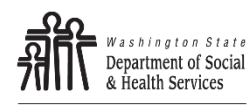

# **Nurse Delegation: PRN Medication**

TO BE COMPLETED FOR DELEGATED AS NEEDED MEDICATIONS

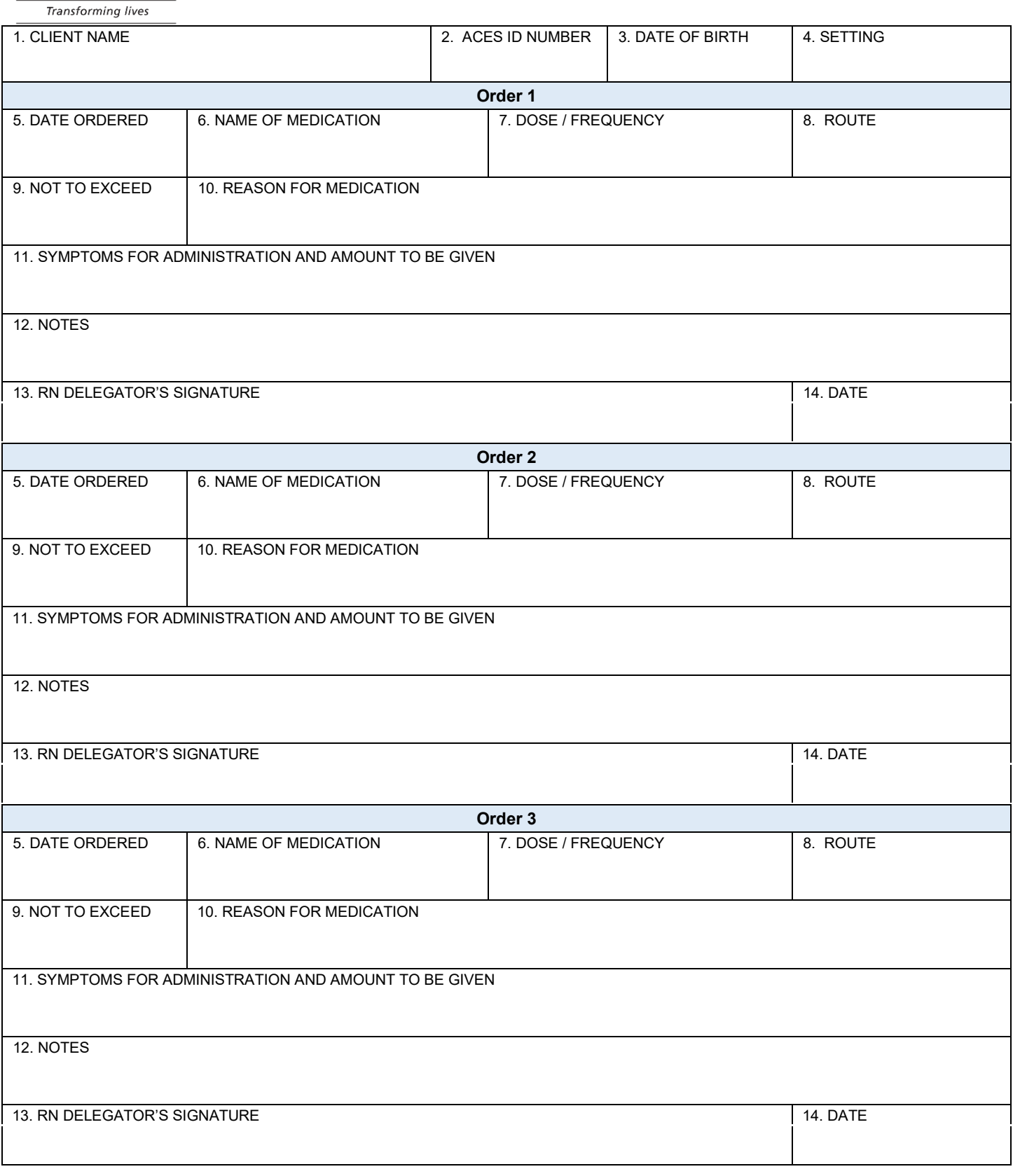

# **To register concerns or complaints about Nurse Delegation, please call 1-800-562-6078**

**DISTRIBUTION:** Copy in client chart and in RND file

## **Instructions for Completing Nurse Delegation: PRN Medication**

### All fields are required unless indicated **"OPTIONAL".**

- 1. Client Name: Enter ND client's name (last name, first name).
- 2. ACES ID Number: Enter Client's ACES ID Number.
- 3. Date of Birth: Enter ND client's date of birth (month, day, year).
- 4. ID Setting: Enter Settings "AFH", "ALF", DDA Program, or "In-home".
- 5. Date Ordered: Enter the date PRN medication was ordered.
- 6. Name of Medication: Enter the name of the medication ordered.
- 7. Dose / Frequency: Enter dose, frequency of medication to be given.
- 8. Route: Enter administrative route of medicine. Examples: PO, Supp, Topical, Drops, etc.
- 9. Not to Exceed: Enter maximum number of doses in a specified time period, if applicable.
- 10. Reason For Medication: Enter action or reason medication is given.
- 11. Symptoms for Administration and Amount To Be Given: Enter behavior / symptom client will display when this medication is needed. Enter the dose that should be given when this behavior / symptom is observed.
- 12. Notes: Enter any additional information regarding administration of this medication such as side effects and expected outcome.
- 13. and 14. RND Signature and Date: Sign and date. Please make legible.

### **Repeat boxes 5 through 14 for each additional PRN medication ordered at this time.**